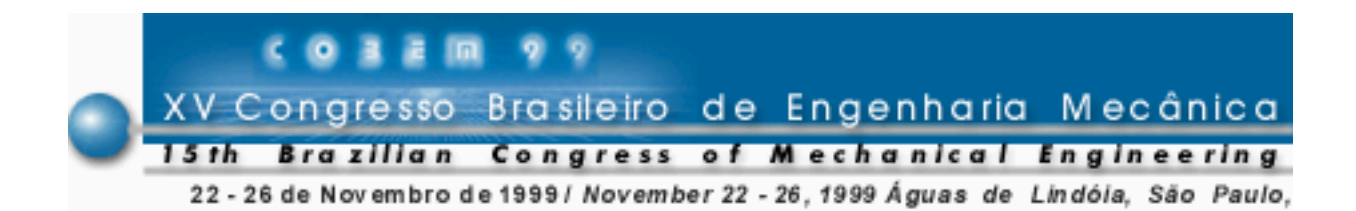

# **APLICAÇÃO DA TÉCNICA CHIMERA PARA SIMULAÇÃO DE ESCOAMENTOS COMPRESSÍVEIS TRIDIMENSIONAIS**

**Leonor Camila Q. Yagua** Centro Técnico Aeroespacial, Instituto Tecnológico de Aeronáutica CTA/ITA/IEA - 12228-900 – São José dos Campos, SP, Brasil **João Luiz F. Azevedo** Centro Técnico Aeroespacial, Instituto de Aeronáutica e Espaço CTA/IAE/ASE-N – 12228-904 – São José dos Campos, SP, Brasil

*Resumo. Apresenta-se o desenvolvimento de um método para resolução de equações de Euler tridimensionais para escoamentos compressíveis sobre configurações que tenham regiões de grandes gradientes ou configurações complexas. Esta resolução está baseada na técnica de malhas multibloco sobrepostas, Chimera. O procedimento de solução envolve o estudo das equações de Euler para casos estacionários. O código computacional usa uma interpolação trilinear para a passagem de informação entre as malhas. Os resultados numéricos obtidos com a técnica Chimera mostram a eficácia desta técnica.*

*Palavras-chave: CFD, Diferenças finitas, Malhas de blocos múltiplos, Chimera*

## **1. INTRODUÇÃO**

 Com a finalidade de avaliar simulações de escoamentos compressíveis e incompressíveis em um período de tempo mínimo, a área de Mecânica dos Fluidos Computacional (CFD) se oferece como um recurso adicional de muito valor. CFD tornou-se interessante pelo grande potencial de redução de custos de projetos a serem desenvolvidos nas diversas áreas, tais como aerodinâmica e hidrodinâmica.

 A complexidade das geometrias de interesse para o grupo de trabalho a que os autores pertencem motivou a busca de uma técnica não convencional. Dentro do grupo de técnicas desenvolvidas nesta área, encontra-se a técnica de malhas de blocos múltiplos, tanto no caso estacionário (Kao & Liou, 1994) como no não estacionário (Meakin, 1998). A utilização de malhas multibloco pode ser feita considerando duas abordagens, as malhas justapostas (Papadopoulos, Venkatapathy & Prabhu, 1998) e as malhas sobrepostas (Soni, 1998). O presente trabalho considera um desenvolvimento relacionado especificamente ao estudo de problemas estacionários utilizando a técnica de malhas de blocos múltiplos sobrepostos, *Chimera*. Esta técnica tem oferecido uma boa opção para simulação de escoamentos onde a geometria em estudo apresenta uma configuração complexa, tornando-se uma ferramenta muito útil neste campo. Os diversos estudos feitos com a técnica de blocos múltiplos mostram algumas vantagens na geração de malhas estruturadas com blocos em relação aos casos onde é gerada uma única malha. O número adequado de blocos a ser usado é dependente do tipo do problema ou da geometria complexa em análise.

 O presente trabalho apresenta uma extensão para três dimensões do trabalho inicial feito para duas dimensões usando a técnica *Chimera* (Yagua & Azevedo, 1998 e Yagua, Basso & Azevedo, 1998). Nestes trabalhos anteriores foi realizado um estudo de resolução das equações de Euler e Navier-Stokes para escoamentos compressíveis bidimensionais com esta técnica. No presente desenvolvimento, concentrou-se na resolução das equações de Euler para escoamentos compressíveis estacionários tridimensionais. Para testar a implementação tridimensional foi escolhido um bocal convergente-divergente e um cilindro imerso na região subsônica do bocal por ser uma configuração simples e porque já se tem resultados bidimensionais para comparação.

### **2. ESQUEMA NUMÉRICO**

 Assume-se, como hipótese, que o escoamento compressível estudado na presente análise pode ser representado pelas equações de Euler. Consequentemente, as equações tridimensionais de Euler na forma conservativa poderão ser escritas em coordenadas curvilíneas como

$$
\frac{\partial \overline{Q}}{\partial \tau} + \frac{\partial \overline{E}}{\partial \xi} + \frac{\partial \overline{F}}{\partial \eta} + \frac{\partial \overline{G}}{\partial \zeta} = 0, \qquad (1)
$$

onde o vetor de variáveis conservadas *Q* citado na Eq. (1) está definido por

$$
\overline{Q} = J^{-1} [\rho \quad \rho u \quad \rho v \quad \rho w \quad e]^t \tag{2}
$$

Os vetores de fluxo usados anteriormente são definidos por

$$
\overline{E} = J^{-1} \begin{Bmatrix} \rho U \\ \rho uU + p\xi_x \\ \rho vU + p\xi_y \\ \rho wU + p\xi_z \\ (e+p)U - p\xi_t \end{Bmatrix}, \quad \overline{F} = J^{-1} \begin{Bmatrix} \rho V \\ \rho uV + p\eta_x \\ \rho vV + p\eta_y \\ \rho wV + p\eta_z \\ (e+p)V - p\eta_t \end{Bmatrix},
$$
\n
$$
\overline{G} = J^{-1} \begin{Bmatrix} \rho W \\ \rho uW + p\xi_x \\ \rho vW + p\xi_y \\ \rho vW + p\xi_z \\ \rho wW + p\xi_z \\ (e+p)V - p\xi_t \end{Bmatrix},
$$
\n(3)

onde o jacobiano da matriz de transformação de coordenadas é representado como

$$
J = \left(x_{\xi}y_{\eta}z_{\zeta} + x_{\eta}y_{\zeta}z_{\xi} + x_{\zeta}y_{\xi}z_{\eta} - x_{\xi}y_{\zeta}z_{\eta} - x_{\eta}y_{\xi}z_{\zeta} - x_{\zeta}y_{\eta}z_{\xi}\right)^{-1},\tag{4}
$$

Nestas equações, ρ é a densidade, *u*, *v* e *w* são as componentes cartesianas de velocidade, *e* é a energia total por unidade de volume e *p* é a pressão estática definida pela equação de estado para gases perfeitos

$$
p = (\gamma - 1) \left[ e - \frac{1}{2} \rho \left( u^2 + v^2 + w^2 \right) \right].
$$
 (5)

As componentes contravariantes de velocidade são definidas pelas expressões a seguir

$$
U = \xi_t + \xi_x u + \xi_y v + \xi_z w,
$$
  
\n
$$
V = \eta_t + \eta_x u + \eta_y v + \eta_z w,
$$
  
\n
$$
W = \zeta_t + \zeta_x u + \zeta_y v + \zeta_z w,
$$
\n(6)

e os termos de métricas estão representados pelas seguintes igualdades

$$
\xi_x = J(y_\eta z_\zeta - y_\zeta z_\eta) , \quad \eta_x = J(y_\zeta z_\xi - y_\xi z_\zeta) ,
$$
  
\n
$$
\xi_y = -J(x_\eta z_\zeta - x_\zeta z_\eta) , \quad \eta_y = J(x_\zeta z_\zeta - x_\zeta z_\xi) ,
$$
  
\n
$$
\xi_z = J(x_\eta y_\zeta - x_\zeta y_\eta) , \quad \eta_z = J(x_\zeta y_\zeta - x_\zeta y_\zeta) ,
$$
  
\n
$$
\zeta_x = J(y_\zeta z_\eta - y_\eta z_\zeta) , \quad \xi_y = -x_\tau \xi_x - y_\tau \xi_y - z_\tau \xi_z ,
$$
  
\n
$$
\zeta_y = -J(x_\zeta z_\eta - x_\eta z_\zeta) , \quad \xi_y = -x_\tau \eta_x - y_\tau \eta_y - z_\tau \eta_z ,
$$
  
\n
$$
\zeta_z = J(x_\zeta y_\eta - x_\eta y_\zeta) , \quad \xi_y = -x_\tau \zeta_x - y_\tau \zeta_y - z_\tau \zeta_z .
$$
\n(7)

O esquema de discretização usado para resolver as equações de Euler tridimensionais foi inspirado no algoritmo de Beam & Warming (1978). O presente esquema usa um algoritmo explícito para discretizar as derivadas temporais e as derivadas espaciais são discretizadas pela aproximação de diferenças centradas adicionando termos de dissipação artificial apresentados em Pulliam (1986). Neste caso o esquema utilizado se reduz à seguinte expressão

$$
\Delta \bar{Q}^n = R_{\xi} + R_{\eta} + R_{\zeta} \tag{8}
$$

onde os operadores usados na expressão acima podem ser definidos como

$$
R_{\xi} = -\Delta t \delta_{\xi} \hat{E}^n + D_{\xi}, \qquad (9)
$$

$$
R_{\eta} = -\Delta t \delta_{\eta} \hat{F}^{\eta} + D_{\eta} , \qquad (10)
$$

$$
R_{\zeta} = -\Delta t \delta_{\zeta} \hat{G}^n + D_{\zeta} \ . \tag{11}
$$

Os termos de dissipação artificial  $D_{\xi}$ ,  $D_{\eta}$  e  $D_{\zeta}$  são calculados usando 5 pontos com a finalidade de obter um operador de dissipação de diferença quarta, ou seja,

$$
D_{\xi} = D_{\xi}^{(4)} = -\Delta t \varepsilon_E J^{-1} (\nabla_{\xi} \Delta_{\xi})^2 J \overline{Q}^n,
$$
  

$$
D_{\eta} = D_{\eta}^{(4)} = -\Delta t \varepsilon_E J^{-1} (\nabla_{\eta} \Delta_{\eta})^2 J \overline{Q}^n,
$$

$$
D_{\zeta} = D_{\zeta}^{(4)} = -\Delta t \varepsilon_E J^{-1} \left( \nabla_{\zeta} \Delta_{\zeta} \right)^2 J \overline{Q}^n . \tag{12}
$$

No trabalho desenvolvido usou-se o passo no tempo local,  $\Delta t_{ijk}$ , constante e ε<sub>E</sub> igual a 1.0.

### **3. TÉCNICA CHIMERA**

 Esta técnica, apresentada originalmente por Benek, Buning & Steger (1985), consiste em decompor o domínio principal da geometria de estudo em subdomínios secundários. Feita a subdivisão, prossegue-se a geração das malhas estruturadas para cada subdomínio de maneira independente. Este processo origina várias regiões de sobreposição, onde algumas células são sobrepostas às outras (ver Fig. 1). A maior malha será considerada como a malha principal e as outras serão consideradas como secundárias. Com a finalidade de introduzir as malhas secundárias na malha principal é iniciado o processo da criação de uma ou mais cavidades, dependendo do número de malhas secundárias, no interior da malha principal. O tamanho da cavidade é determinado pelo tamanho do subdomínio a ser imerso na outra malha, dando origem a uma nova fronteira que chamaremos de fronteira da cavidade. Além dessa fronteira, pode-se ter outra fronteira que será a fronteira externa das malhas secundárias. Os pontos que formam parte desta fronteira estão também imersos dentro da malha principal e, portanto, pertencem à região de sobreposição. É necessário identificar que pontos da malha pertencem à cavidade e quais não pertencem. Assim define-se um vetor *iblank* tal que

*iblank*(
$$
p
$$
) = 1,  $se$   $p \notin \Omega$ ,  
*iblank*( $p$ ) = 0,  $se$   $p \in \Omega$ ,  $(13)$ 

onde Ω é a região formada pelos pontos que originam a cavidade. Para efetuar o cálculo na resolução das equações de Euler, primeiramente serão identificados os pontos do domínio geral como: pontos que pertencem à região de cálculo, à região de sobreposição e os pontos do contorno. A seguir, são calculadas as propriedades nos pontos interiores *p* tais que *p* <sup>∉</sup> Ω e não pertencem à fronteira da cavidade. Em seguida, calcula-se a interpolação na fronteira da cavidade ou na fronteira externa das malhas secundárias. Finalmente são calculadas as condições de contorno e é feita a atualização das propriedades. Este processo é calculado analogamente para todos os blocos até se obter a convergência.

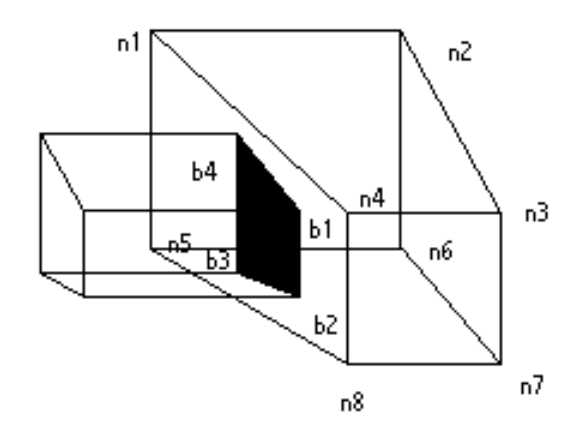

Figura 1-Células sobrepostas .

 O intercâmbio de informação entre uma malha e outra é feito através do processo de interpolação nas fronteiras das cavidades. Este procedimento é implementado através de uma interpolação trilinear ponderada por pesos proporcionais às distâncias do ponto fronteira da cavidade aos pontos vizinhos da célula da malha sobreposta na qual o ponto se encaixa. De maneira análoga, a interpolação para pontos da fronteira externa da malha secundária utiliza os pontos que formam a célula da malha principal sobreposta. Por exemplo, na Fig. 1 tem-se duas células sobrepostas, onde os pontos que formam a região sombreada (*b1, b2, b3 e b4*) são os pontos onde as propriedades físicas serão interpoladas e os valores correspondentes nestes pontos serão interpolados dos valores da célula formada pelos pontos *ni* para *i = 1,8.*

#### **4. RESULTADOS**

Para testar o código computacional tridimensional implementado para a técnica *Chimera*, escolheu-se uma configuração simple e familiar na área de aerodinâmica. Considerou-se um bocal convergente-divergente e um cilindro imerso na região convergente. O ângulo de inclinação na região convergente é 45° e o ângulo usado na região divergente é de 15°. As dimensões lineares foram normalizadas pela semi-altura da garganta do bocal. A densidade adimensional considerada na saída do bocal (ρ/ρ∞) é de 0,04766. O raio do cilindro é de 0,3 e o comprimento da seção divergente do bocal é de 2,54 depois da adimensionalização.

No presente trabalho são consideradas duas malhas onde uma malha é gerada para o bocal transônico convergente-divergente e a outra malha é gerada para o cilindro. Desde que o cilindro seja imerso na região subsônica do bocal, identifica-se a malha do bocal como malha principal e a malha do cilindro como a malha secundária (ver Fig. 2). Observa-se as regiões de sobreposição na Fig. 3. Como descrito anteriormente, para a implementação da técnica *Chimera* prossegue-se com a criação de uma cavidade no bocal como indicado na Fig. 4. Em um detalhe apresentado na Fig. 5 observa-se que o tamanho da cavidade é suficiente para introduzir o cilindro.

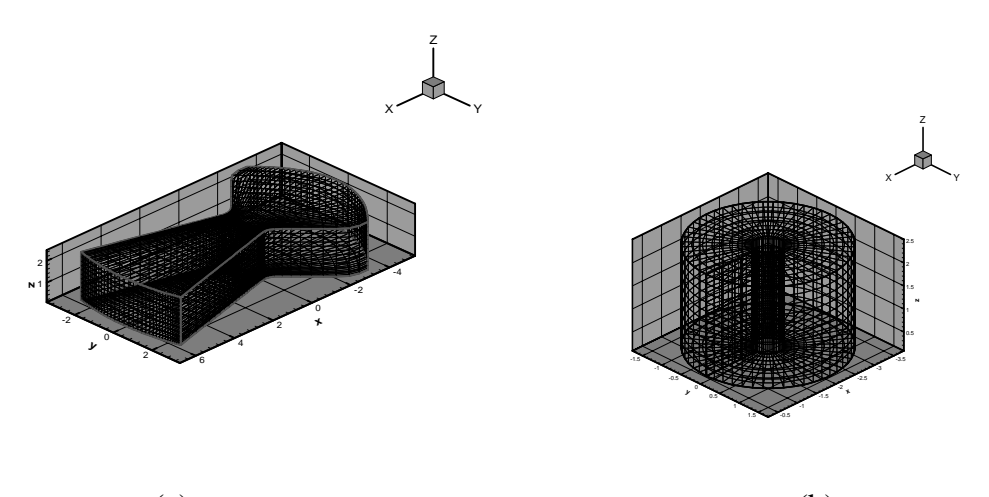

 $(a)$  (b) Figura 2- Malhas: (a) do bocal transônico e (b) do cilindro.

Na presente seção, pretende-se comparar os resultados obtidos para este caso tridimensional com os resultados da análise feita para o caso bidimensional, de maneira a verificar a eficácia da implementação feita. No presente estudo, a malha do bocal possui 40 X 37 X 12 pontos e a do cilindro possui 53 X 9 X 12 pontos .

Após a convergência, obtém-se o resultado esperado, ou seja, uma região supersônica na saída com um número de Mach de 2,3076 (ver Fig. 6). A pressão vai caindo gradualmente como se pode ver na Fig. 7. Na Fig. 8 tem-se os contornos de densidade de todo o campo.

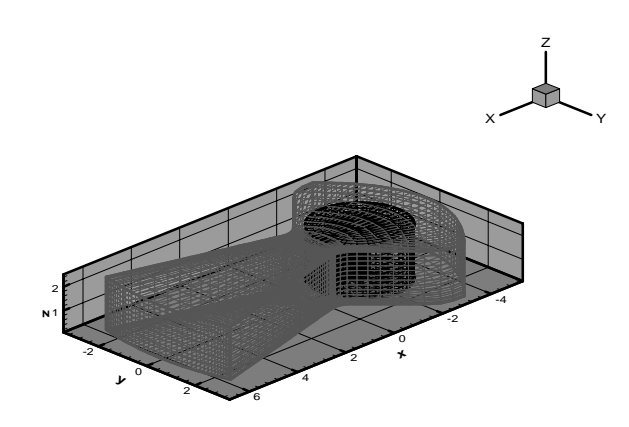

Figura 3- Malha secundária imersa dentro da malha principal.

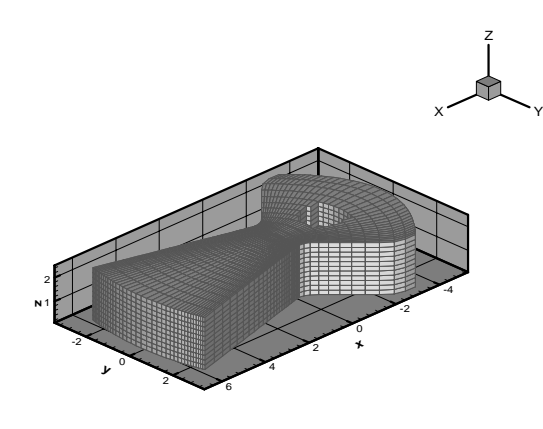

Figura 4- Cavidade feita no bocal para ser inserido o cilindro.

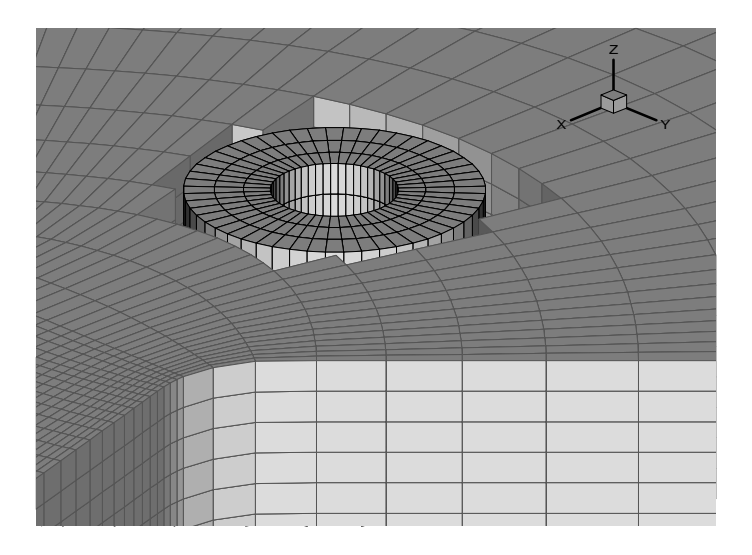

Figura 5- Cilindro inserido dentro da cavidade do bocal.

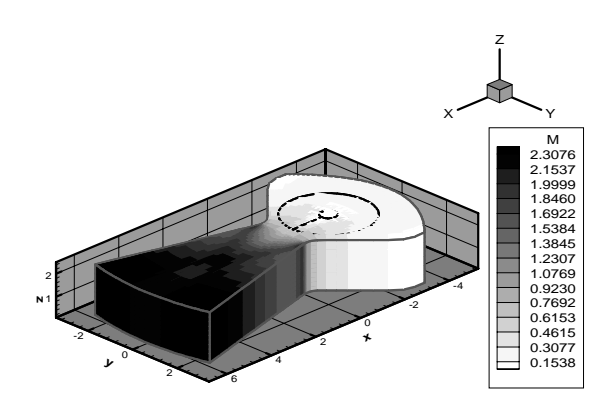

Figura 6- Contornos do número de Mach.

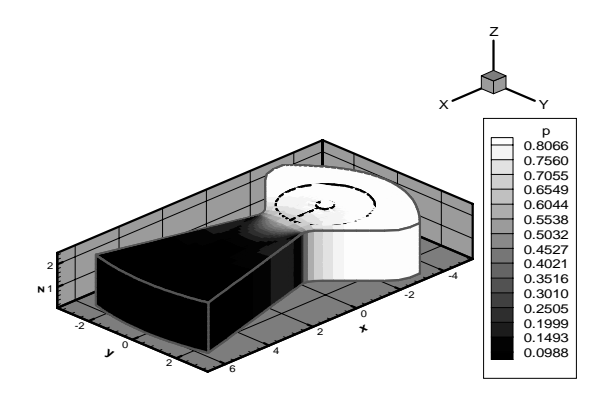

Figura 7- Contornos de pressão adimensional.

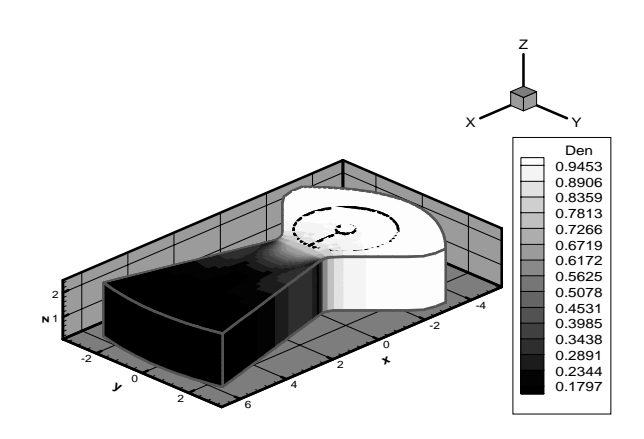

Figura 8- Contornos de densidade adimensional.

Observa-se que os resultados tridimensionais obtidos para a densidade e para a pressão são similares aos resultados obtidos para o caso bidimensional, porém para o número de Mach obtém-se 2,31 que é um valor ligeiramente menor que o obtido para o caso bidimensional 2,36. Vale salientar que a geometria do bocal tridimensional utilizado neste trabalho foi obtida simplesmente definindo-se uma profundidade finita, na direção *Z*, para a configuração do bocal bidimensional estudada em Yagua & Azevedo (1998). Desta forma, embora se esteja estudando um problema tridimensional neste trabalho, sua solução é, de fato, bidimensinal. Em outras palavras, a solução deve ser idêntica em todos os planos computacionais *XY*. Assim, é possível comparar os presente resultados com aqueles contidos em Yagua & Azevedo (1998) para o caso de solução das equações de Euler (ver Fig. 9).

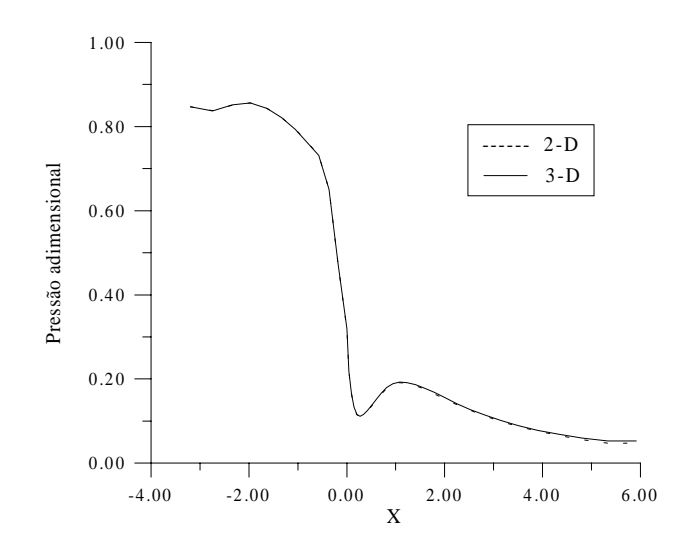

Figura 9- Comparação dos resultados 2-D e 3-D para pressão adimensional (*p/p*∞ ) na parede do bocal.

Na Fig. 10 apresenta-se um corte transversal do bocal e do cilindro onde se observa as linhas de contorno de densidade. Desta figura, pode-se observar que os níveis 13, 14 e 15 são contínuos ao passar da malha do cilindro para a malha do bocal e, além disso, estes contornos apresentam suavidade na região de sobreposição.

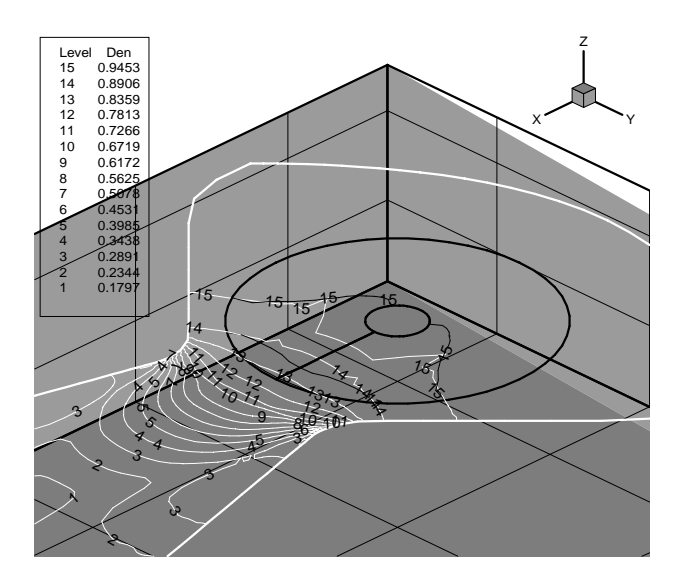

Figura 10- Detalhe do corte transversal dos contornos de densidade  $\rho/\rho_{\infty}$ .

O campo de vetores velocidade é apresentado na Fig. 11. Porém, é mais interessante se verificar o comportamento destes vetores na proximidade do cilindro e na região de sobreposição e, portanto, se faz um corte transversal da solução apresentada na Fig. 11, obtendo-se a visualização apresentada na Fig. 12. Observa-se nesta figura que a direção dos vetores da fronteira externa da malha do cilindro segue o escoamento determinado pelos pontos vizinhos da célula da outra malha da qual foram interpolados os seus valores. Isto também é uma indicação de que a interpolação entre as malhas sobrepostas está sendo realizada corretamente.

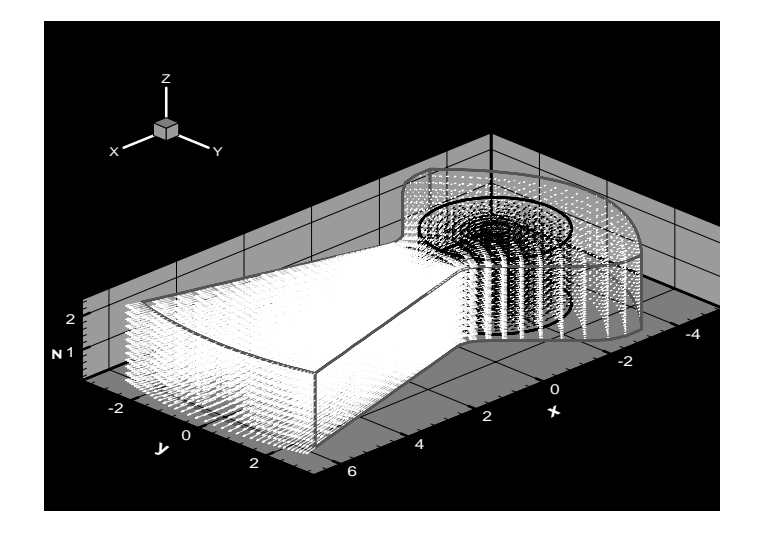

Figura 11- Campo de vetores velocidade.

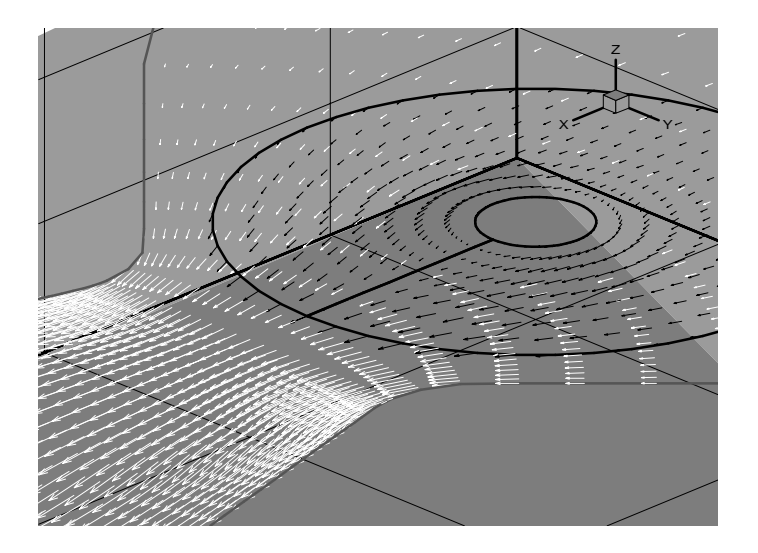

Figura 12- Detalhe do corte transversal do campo de vetores velocidade.

## **5. CONCLUSÕES**

A implementação realizada da técnica *Chimera* mostrou resultados muito bons também para o caso tridimensional. A implementação feita demonstra que o procedimento de interpolação trilinear implementado na intercessão das células foi adequado para este caso. Observa-se que existe suavidade e continuidade nas linhas de contorno das propriedades físicas. Esta técnica facilita o cálculo das propriedades do escoamento para qualquer tipo de configuração, principalmente complexas, onde gerar uma malha estruturada única é complicado. Satisfeitos com os resultados tridimensionais para esta configuração simples, se continuará o desenvolvimento desta técnica sobre uma configuração complexa num futuro próximo. Além disto, trabalhos futuros também irão abordar aspectos de refinamento de malha e análise de termos viscosos turbulentos.

#### *Agradecimentos*

 A primeira autora agradece à Fundação de Amparo à Pesquisa do Estado de São Paulo, FAPESP, pelo apoio através da bolsa de doutorado nível II correspondente ao Processo No. 96/05003-0. Os autores também agradecem o suporte parcial do Conselho Nacional de Desenvolvimento Científico e Tecnológico, CNPq, através do Projeto Integrado de Pesquisa No. 522413/96-0.

## **REFERÊNCIAS**

- Beam, R.M., & Warming, R.F.,1978, An implicit factored scheme for the compressible Navier-Stokes Equations, AIAA Journal, April, Vol. 16, No. 4, pp. 393-402.
- Benek, J. A., Buning, P.G., & Steger, J.L.,1985, A 3-D *Chimera* grid embedding technique, AIAA 7th Computational Fluid Dynamics Conference, July , Cincinnati, Ohio.
- Kao, K.H., & Liou, M. S., 1994, Grid adaptation using *Chimera* composite overlapping meshes, AIAA Journal, May, Vol. 32, No. 5, pp. 942-949.
- Meakin, R., 1998, Scalable implementations of dynamics *Chimera* methods for unsteady aerodynamics, Proceedings of the 4th Symposium on Overset Composite Grid & Solution Technology, Sept. 23-25, Aberdeen, MD, USA.
- Papadopoulos, P., Venkatapathy, E., & Prabhu, D., 1998, Current strategies and future requirements in Hypersonic vehicle design, analysis and testing, 6th International Conference on Numerical Grid Generation in Computational Field Simulation, July 6-9.
- Pulliam, T. H., 1986, Artificial dissipation models for the Euler equation, AIAA Journal, Dec., Vol. 24, No. 12, pp. 1931-1940.
- Pulliam, T.H., & Steger, J.L., 1980, Implicit finite-difference simulations of the threedimensional compressible flow, AIAA Journal, Feb., Vol. 18, No. 2, pp. 159-167.
- Soni, B., 1998, Geometry and grids tools for *Chimera* applications, Proceedings of the 4th Symposium on Overset Composite Grid & Solution Technology, Set. 23-25, Aberdeen, MD, USA.
- Yagua, L.C.Q., & Azevedo J.L.F., 1998, Compressible flow simulation using overset multiblock grids, Proceedings of the 4th Symposium on Overset Composite Grid & Solution Technology, Set. 23-25, Aberdeen, MD, USA.
- Yagua, L.C.Q., Basso, E., & Azevedo, J.L.F., 1998, Esquemas de malhas sobrepostas para as equações de Euler bidimensionais em escoamentos compressíveis, VII Congresso Brasileiro de Engenharia e Ciências Térmicas-ENCIT 98, Nov. 3-6, Rio de Janeiro, RJ, Brasil, Vol. I, pp. 1-6.

**Abstract** *The work presents the development of a method for the solution of the 3-D, compressible Euler equations over configurations with regions of steep property gradients or geometrically complex configurations. The solution procedure is based on overset multiblock techniques, i.e., Chimera technique. The technique implemented is applied to the study of steady flow problems. The computational code uses trilinear interpolation in order to pass information across the various overlapping meshes. The numerical results demonstrate the effectiveness of the Chimera technique for the present class of problems. Key Words: CFD, Finite difference, Multiblock meshes, Chimera*